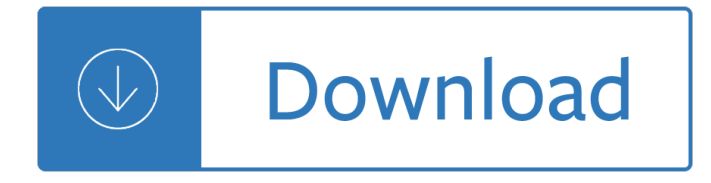

## **digital image processing questions pdf**

The most common processing approach in the time or space domain is enhancement of the input signal through a method called filtering. Digital filtering generally consists of some linear transformation of a number of surrounding samples around the current sample of the input or output signal.

## **Digital signal processing - Wikipedia**

Digital imaging or digital image acquisition is the creation of a digitally encoded representation of the visual characteristics of an object, such as a physical scene or the interior structure of an object.

## **Digital imaging - Wikipedia**

I have an existing PDF and I can use FdFWriter to input to text boxes. It works well. Now I have an image. I have read the documentation and looked at many examples but they all create new documents and insert an image.

## **How can I insert an image with iTextSharp in an existing PDF?**

In computer vision and image processing the concept of feature detection refers to methods that aim at computing abstractions of image information and making local decisions at every image point whether there is an image feature of a given type at that point or not.

# **Learn Computer Vision and Image Processing in LabVIEW**

Portable Document Format (PDF) is an open standard for electronic document exchange maintained by the International Organization for Standardization (ISO).

### **Newest 'pdf' Questions - Stack Overflow**

Description . C6000 Image Processing Library (IMGLIB) is an optimized image/video processing function library for C programmers. It includes C-callable general-purpose image/video processing routines that are typically used in computationally intensive real-time applications.

# **SPRC264 TMS320C6000 Image Library (IMGLIB) | TI.com**

Digital Negative (DNG) is a publicly available archival format for raw files which are generated by various digital cameras. This addresses the lack of an open standard for raw files created by individual camera models and ensures that photographers easily access their files.

### **Digital Negative (DNG), Adobe DNG Converter | Adobe**

Hi, We are talking about two separate items. A digital signature is a cryptographic operation that protects the integrity of the document and proves the identity of the signer and is accomplished using a digital ID that contains a cryptographically bound public / private key pair.

# **Digital Signature Not Showing Up in Saved PDF | Adobe**

The different problems addressed in the field of digital image processing can be organised into what we have chosen to call the image processing chain.

### **Image processing with neural networksâ€"a review - ScienceDirect**

Efficiency-First Digital Process Automation. The PDF Compressor software is designed for the business user

with more features built around simple, automated, high-volume document processing than any other PDF solution, including intuitive job ticketing, watch folders, API, command-line, and remote management as an unattended Windows service.

## **PDF Compressor - Foxit Software**

Bandwidth of a Goertzel filter (or 1 zero-padded DFT bin) The Goertzel algorithm produces about the same thing as the magnitude from one bin of a DFT/FFT (there will be differences in numerical accuracy).

## **Ron Nicholson's Digital Signal Processing Page**

10x Optical Zoom. The PowerShot ELPH 190 IS camera features a 10x Optical Zoom so spectacular shots are within your reach. You'll love the flexibility it gives you when shooting with an amazing range of 24†"240mm (35mm equivalent) in a slim, stylish compact camera.

## **Canon PowerShot ELPH 190 Digital Camera w/ 10x Optical**

The Digital Single Market strategy aims to open up digital opportunities for people and businesses and enhance Europe's position as a world leader in the digital economy. Digitising European Industry aims at ensuring that businesses, SMEs and non-tech industries can benefit from digital innovations

## **Digital Single Market | Digital Economy & Society**

Articles about Image Processing . Local\_polynomial\_approximation.pdf Image Local Polynomial Approximation and its applications. SobelScharrGradients5x5.pdf Prewitt, Sobel and Scharr gradient 5x5 convolution matrices.

## **Programming/ImageProcessing/VideoCodecs Resources**

Cloud-based Digital Signing Service. GlobalSign's cloud-based Digital Signing Service makes digital signatures accessible to organizations through document workflow providers, creating a true end-to-end solution and lowering barriers such as cost, hardware requirements, maintenance, and internal expertise.

### **Trusted Digital Signatures - SSL & Digital Certificates by**

Georgia Department of Education Georgia Department of Education January 25, 2013 Page 1 of 9 All Rights Reserved Information Technology Career Cluster

### **Information Technology Career Cluster Introduction to**

Batch Print Multiple PDF, Text and Image Files Print Conductor is a smart solution to print multiple documents and images at a time. If you regularly have to open and print a large number of files, this elegant tool can be a real time saver. Print Conductor can print large volumes of PDF files, Microsoft Office

# **Print Conductor - Batch Print Multiple PDF, Text and Image**

Common Digital Photo File Formats The digital format that an image is stored in is very critical to quality. There are dozens of digital image formats, but the three most common are JPEG a lossy format, TIF, a lossless format and RAW an in-camera lossless format.

# **All About Digital Photos - Digital Photo File Types**

For those wanting a simple way to capture moments with family, friends and more, the slim, stylish PowerShot ELPH 180 camera has easy-to-use features to help create photos that are as stunning as you want.

### **Canon PowerShot ELPH 180 Digital Camera w/Image**

SDK / ActiveX Screen2Video Gold SDK ActiveX. For Windows Developers who need to Desktop Live Streaming to Facebook Live, Youtube Live, Twitch or Wowza Media Server or Screen recording to video files with C++ , C#, VB.Net , VB, Delphi, Vfp, MS Access.

# **Image Viewer SDK Technology | C# .NET VB Delphi VFP VC++**

Abstract. This document specifies XML digital signature processing rules and syntax. XML Signatures provide integrity, message authentication, and/or signer authentication services for data of any type, whether located within the XML that includes the signature or elsewhere.

## **XML Signature Syntax and Processing Version 1.1**

1 DIGITAL PHOTOGRAPHY BASICS FOR BEGINNERS by Robert Berdan rberdan@scienceandart.org www.canadiannaturephotographer.com These notes are free to use by anyone learning or teaching photography.

## **Photography for Beginers - Canadian Nature Photographer**

Chapter 9 Digital Signal Processing 9.1 Introduction to DSP. One of my first professors in Digital Signal Processing (better known as DSP) summarized the entire field using the simple flowchart shown in Figure 9.1.

## **9 Digital Signal Processing - www.tonmeister.ca**

In the conventional Screen Film System, obtaining a stable quality image was difficult and the setting of the X-ray exposure conditions was dependent on the experience of the radiologist.

## **Basic Digital Systems | Fujifilm Global**

Description . TMS320C6000 Digital Signal Processor Library(DSPLIB) is a platform optimized DSP function library for C programmers. It includes C-callable, general-purpose signal-processing routines that are typically used in computationally intensive real-time applications.

## **SPRC265 TMS320C6000 DSP Library (DSPLIB) | TI.com**

Tabex mortgage processing PDF API. The trends in digital and mobile banking initiatives are turning consumers to increasingly expect that banking operations, including mortgage processing, take place over the Web quickly with almost no or negligible waiting time.

# **Convert PDF to Excel Online-Upload Multiple Files**

Digital radiography (DR) provides immediate imaging results for the operator and less waiting for the patient. Our advanced DR products deliver productivity gains for radiologists, while maximizing image quality.

### **Digital Radiography | Fujifilm Global**

The AdvanceOCR Class provides granular control to C# and .Net developers to add OCR (image and PDF to text) functionality to their application, and also to fine tune performance to their own specific use case.

### **The C# OCR Library | Iron Ocr**

Harness the power of your customer data with Experian Marketing Services.

### **Experian Marketing Services**

2 does digital technology function to reproduce more effectively and efficiently knowledge which already exists, or does it produce new theories and approaches in

### **Multimodal Discourse Analysis (MDA) and Digital Technology**

Type or paste a DOI name into the text box. Click Go. Your browser will take you to a Web page (URL) associated with that DOI name. Send questions or comments to doi ...

### **Resolve a DOI Name**

Julieanne Kost. Principal Digital Imaging Evangelist, Adobe Systems, Inc. Adobe Photoshop and Lightroom tutorials.

### **Photoshop Tutorials by Julieanne Kost**

Note. Cinavia is a copy-protection scheme to enforce Digital Rights Management. It is only an issue on

backup copies of titles that use Cinavia. If you are playing the original discs rather than backups, it is not an issue.

Living dead in dallas sookie stackhouse true blood book 2 Nlt application study bible E z french barron apos s e z series Cake blood nation 1 derekica snake Mitsubishi 4d34 2a engine manual The summoner chronicles of necromancer 1 gail z martin The dream of reason a history philosophy from greeks to renaissance anthony gottlieb Programming android java for the new generation of mobile devices zigurd mednieks The gardens of the moon Physiologie humaine guyton 2007 vw rabbit owners manual sypenl com Haskell the craft of functional programming 3rd edition download Lee kuan yew from third world to first Beauty and cosmetics 1550 1950 shire library Honda cd50 manual Driven drive 2 james sallis Peugeot 407 407 sw manual Raj a novel The fifth letter of hernan cortes to the emperor charles Developments in rubber technology 1st edition Audi s4 b6 v8 service manual Toyota 3l engine manual torque specifications The jewish japanese sex and cook book and how to raise wolves Joy the happiness that comes from within osho Toshiba satellite a300 user guide Solution manual statistical mechanics mcquarrie Making hard decisions 3rd edition Living traditions studies in the ethnoarchaeology of south asia by Seat sport leon mk2 user manual Complete conditioning for basketball Edgenuity spanish 2 answers to questions Parking generation 4th edition ite Fundamentals of engineering heat mass transfer by r c sachdeva Laitz complete musician workbook answers International business a strategic management approach Geoff neupert kettlebell strong Curves twists and bends a practical guide to pilates for scoliosis Butterflies of the world part 7 papilionidae iv troides 1999 Advanced expert cae coursebook key new edition

Nomoredreadedmondaysigniteyourpassionandotherrevolutionarywaystodiscoveryourtruecal Bless this house Rail wars Vector calculus marsden tromba sixth edition solutions manual rar Imoye a definition of the ifa tradition New cutting edge elementary workbook La travesia de un hombre contra dios New holland round baler 865 manual How to recognize plagiarism indiana answers Bartle and sherbert solutions Thenightingale13 Kotpal invertebrate zoology Pippi goes on board astrid lindgren Engineering chemistry by og palanna free download Bradford hills principles of medical statistics The classic treasury of hans christian andersen Griffiths electrodynamics 4th edition solutions Evenings for the engaged couple packs Humanesis sound and technological posthumanism Sarah kane crave